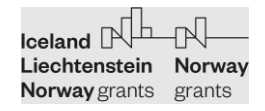

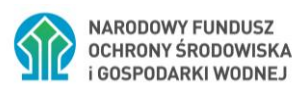

# *Zalecenia dotyczące rozliczania projektów w ramach Programu "Środowisko, Energia i Zmiany klimatu" oraz Funduszu Współpracy Dwustronnej dofinansowanych ze środków MF EOG / NMF na lata 2014-2021*

**Wersja 1.1 Warszawa, styczeń 2024 r.** 

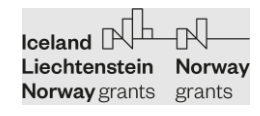

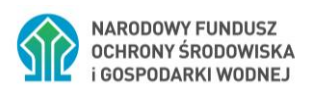

# **Spis treści**

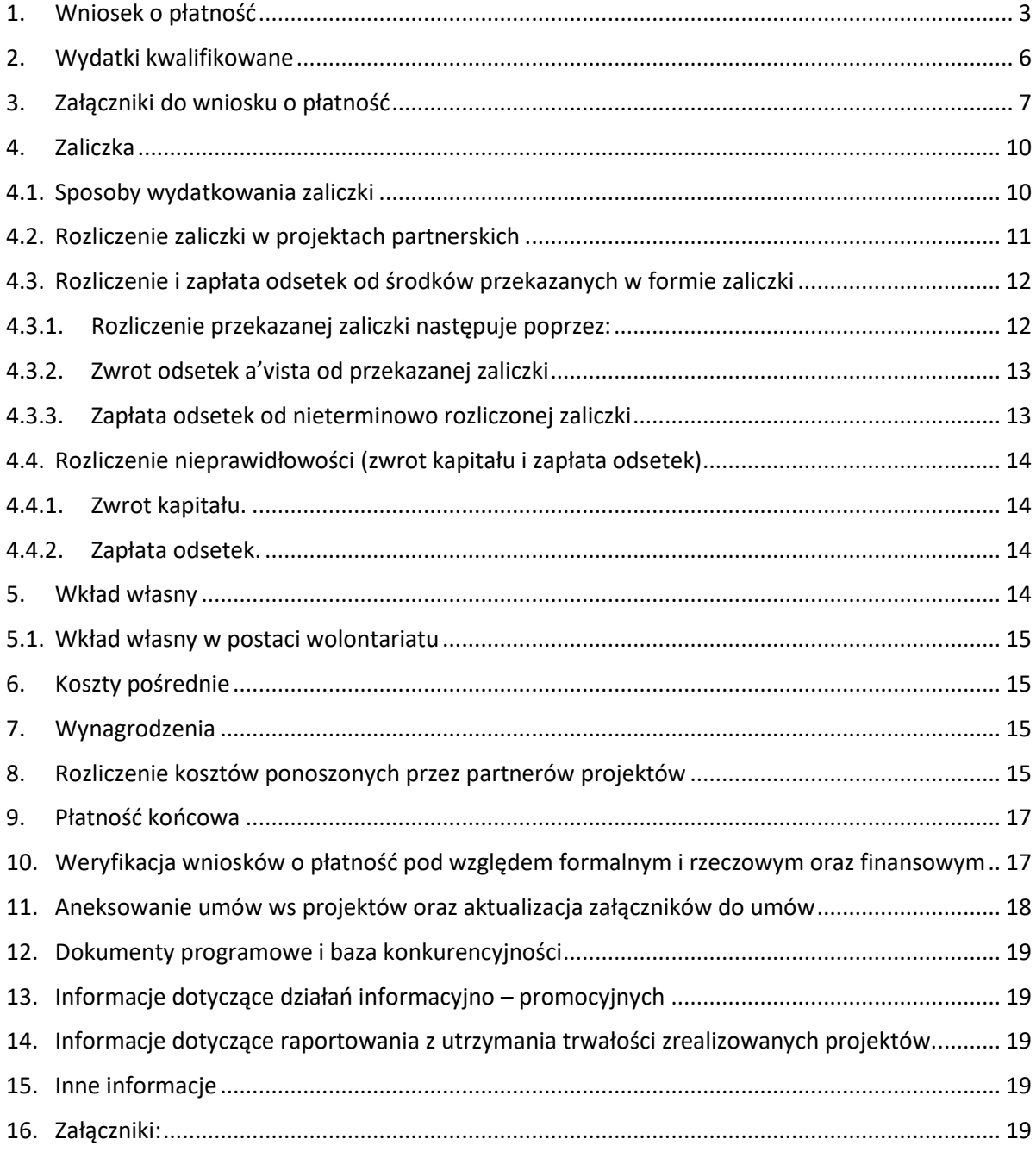

lceland  $\mathbb{N}^{\mathbb{H}}$ Liechtenstein Norway Norway grants grants

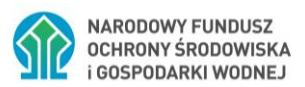

#### <span id="page-2-0"></span>**1. Wniosek o płatność**

- 1. Wniosek o płatność (w dalszej części WoP) służy do realizacji niżej wskazanych funkcji:
	- a) wnioskowania o zaliczkę (zaliczkowy);
	- b) rozliczenia zaliczki w całości lub części (rozliczający zaliczkę);
	- c) wnioskowania o refundację wydatków poniesionych przez Beneficjenta z jego środków własnych (płatność okresowa);
	- d) sprawozdania okresowego z realizacji Projektu pod względem rzeczowym oraz finansowym (sprawozdawczy)

– wkop należy złożyć również w przypadku, gdy nie wystąpiły żadne płatności związane z realizowanym Projektem;

przy czym możliwe jest łączenie funkcji a) i d) oraz b) - d) w jednym wniosku.

Wniosek o zaliczkę należy złożyć **oddzielnie** od wniosku rozliczającego wcześniej otrzymane zaliczki lub wniosku refundacyjnego.

- 2. Każdy WoP, w tym o zaliczkę, jest jednocześnie wnioskiem sprawozdawczym aktualizującym informacje o stanie realizacji Projektu w porównaniu do ostatniego złożonego wniosku.
- 3. WoP sporządzany jest za pomocą Generatora Wniosków o Dofinansowanie (zwanego dalej GWD, [https://gwd.nfosigw.gov.pl/\)](https://gwd.nfosigw.gov.pl/) i przesyłany w formie elektronicznej przy użyciu GWD w terminie do 15 dni<sup>1</sup> po upływie okresu objętego tym wnioskiem, z wyłączeniem Wniosków o płatność rozliczających zaliczkę, które należy składać zgodnie z terminem na rozliczenie zaliczki wskazanym w Umowie w sprawie Projektu (dalej: UwP). Za datę złożenia Wniosku o płatność przyjmuje się datę przesłania go do Narodowego Funduszu Ochrony Środowiska i Gospodarki Wodnej (zwanego dalej Narodowym Funduszem lub NFOŚiGW) w GWD.

Tworzenie nowego WoP w GWD:

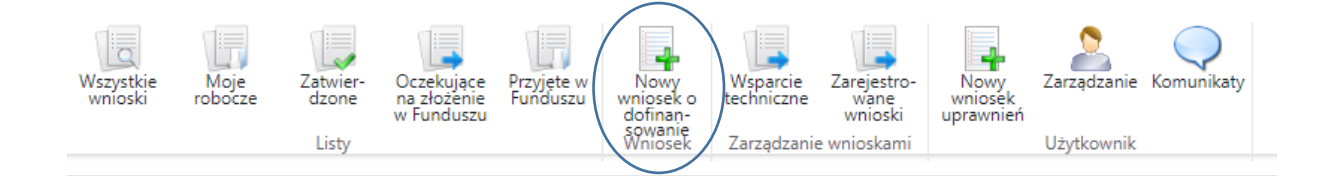

<sup>1</sup> Zgodnie z Umową ws Projektu, gdy w niniejszych Zaleceniach mowa o dniach, należy przez to rozumieć dni robocze, chyba że wskazano inaczej.

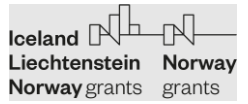

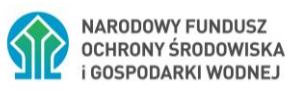

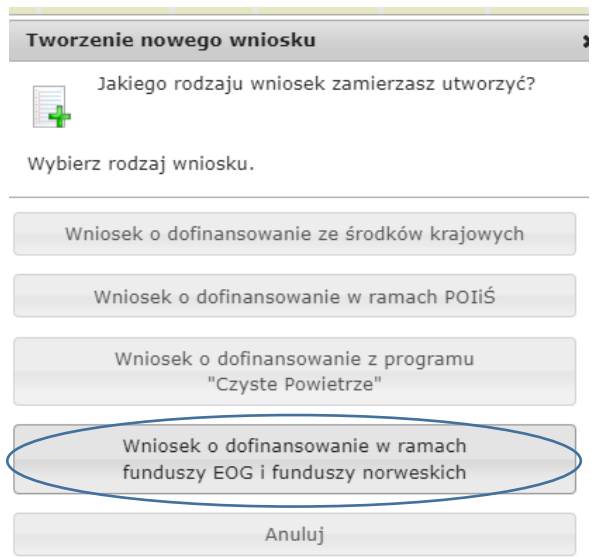

#### Tworzenie nowego wniosku

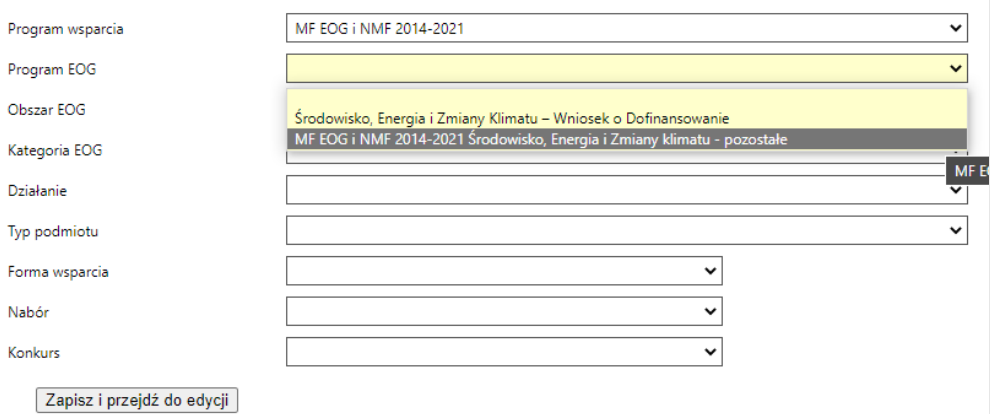

### Tworzenie nowego wniosku

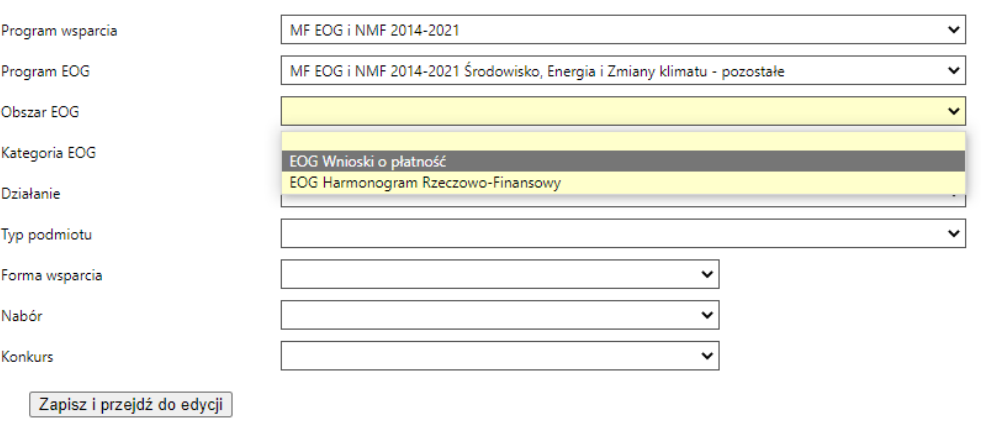

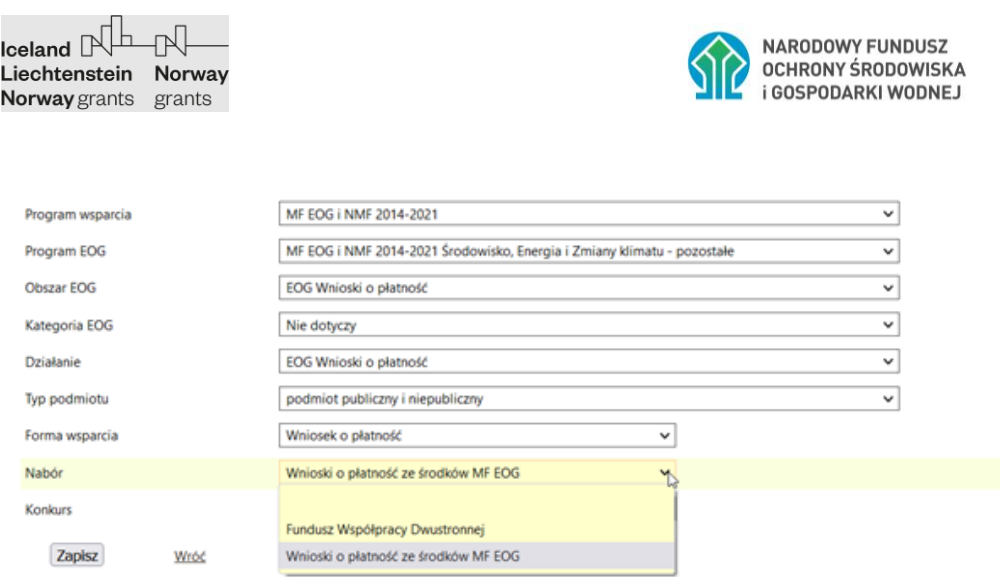

4. Wnioski o płatność składane są nie rzadziej niż co trzy miesiące licząc od miesiąca podpisania UwP, przy czym w pierwszym wniosku o płatność za dzień początkowy należy rozumieć datę początkową okresu kwalifikowalności wydatków, a za datę końcową okresu sprawozdawczego, ostatni dzień drugiego pełnego miesiąca liczonego po miesiącu podpisania UwP.

```
Przykład:
```
Data rozpoczęcia kwalifikowalności wydatków: 9.06.2021 r.

Data podpisania umowy: 15.08.2021

Okres sprawozdawczy pierwszego wniosku: 9.06.2021 – 31.10.2021

W przypadku wniosków o wypłatę zaliczki oraz wniosków rozliczających zaliczkę możliwe jest zakończenie okresu sprawozdawczego w innym dniu niż ostatni dzień miesiąca. Należy pamiętać, że okresy sprawozdawcze nie mogą się na siebie nakładać oraz muszą zapewniać ciągłość.

- 5. Beneficjent, w okresie sprawozdawczym, za jaki składany jest WoP, może wykazać i rozliczyć wydatek opłacony przed tym okresem, pod warunkiem, że wydatek mieści się w okresie kwalifikowalności wydatków wskazanym w UwP.
- 6. W przypadku awarii GWD uniemożliwiającej prawidłowe wypełnienie lub złożenie WoP Beneficjent zobowiązany jest niezwłocznie zgłosić ten fakt NFOŚiGW na adres: [gwd@nfosigw.gov.pl](mailto:gwd@nfosigw.gov.pl) oraz dedykowany obszarowi Programu: mfeog\_srodowisko@nfosigw.gov.pl / mfeog\_klimat@nfosigw.gov.pl / [mfeog\\_energia@nfosigw.gov.pl](mailto:mfeog_energia@nfosigw.gov.pl) do wiadomości koordynatora Projektu w NFOŚiGW<sup>2</sup>.

<sup>2</sup> Z uwagi na możliwe awarie systemów informatycznych, w tym tych niezależnych od NFOŚiGW, nie należy odkładać złożenia wniosku rozliczającego zaliczkę do ostatniego dnia terminu jej rozliczenia. W przypadku **awarii GWD ostatniego dnia rozliczenia** zaliczki, wniosek **musi zostać wysłany pocztą/kurierem**, o ile nie został wcześniej przekazany poprzez system GWD.

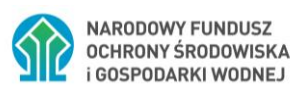

**Wniosek rozliczający zaliczkę musi zostać złożony w terminie przewidzianym na rozliczenie zaliczki w wersji papierowej, zgodnie z art. 12 ust. 22 UwP**. Wydłużenie tego terminu nie jest możliwe.

W przypadku pozostałych rodzajów WoP, czas na przekazanie ww. wniosku określony w art. 12 ust. 19 UwP może zostać wydłużony adekwatnie do czasu przywrócenia funkcjonalności systemu, o czym Beneficjent zostanie poinformowany na adres mailowy osoby wskazanej do kontaktu po stronie Beneficjenta.

Informacja o awarii i jej usunięciu zostanie niezwłocznie zamieszczona na stronie www.nfosigw.gov.pl.

- 7. Intensywność dofinansowania na poziomie Projektu wyrażona w % jest wyliczana jako iloraz kwoty dofinansowania i całkowitych kosztów kwalifikowanych wskazanych w UwP wraz z późniejszymi zmianami oraz w aktualnym HRF. W przypadku projektów objętych pomocą publiczną poziom dofinansowania wyrażony w % na poszczególnych zadaniach może być inny niż % dofinansowania na poziomie Projektu.
	- a. W przypadku projektów z dofinansowaniem nie objętym pomocą publiczną lub o jednorodnym przeznaczeniu udzielonej pomocy publicznej, poziom dofinansowania musi być zachowany na poziomie każdego WoP, a nie w poszczególnych dokumentach wykazywanych w tym wniosku.
	- b. W przypadku projektów, w których występują różne przeznaczenia pomocy publicznej i % dofinansowania na poszczególnych zadaniach wykazanych w Harmonogramie Rzeczowo – Finansowym jest różny, wnioski o płatność muszą być składane odrębnie dla zadań o tej samej intensywności dofinansowania.

Kwota dofinansowania obliczana na podstawie intensywności dofinansowania jest zaokrąglana w dół do dwóch miejsc po przecinku.

- 8. Beneficjent na poziomie każdego WoP jest zobowiązany do zapewnienia wkładu własnego w wysokości odpowiadającej różnicy wydatków całkowitych przedstawionych we Wniosku o Płatność i kwoty dofinansowania obliczonej przy użyciu ilorazu, o którym mowa w punkcie 7.
- 9. W razie wystąpienia błędów we Wniosku o płatność, Beneficjent na wniosek Narodowego Funduszu przekazuje poprawioną wersję Wniosku o płatność w GWD w celu ostatecznej akceptacji, nie później niż w terminie 10 dni roboczych od otrzymania uwag do ww. Wniosku.

# <span id="page-5-0"></span>**2. Wydatki kwalifikowane**

1. Okres kwalifikowalności wydatków dla danego Projektu jest określony w UwP (art. 9 ust. 1). Data początkowa kwalifikowalności kosztów to data decyzji o przyznaniu dofinansowania, natomiast data końcowa nie może być późniejsza niż 30.04.2024 r.

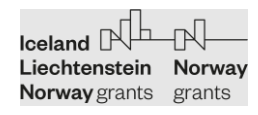

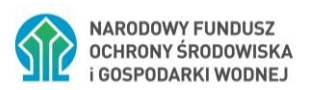

- 2. Za wydatki kwalifikowalne uznaje się wydatki faktycznie poniesione przez Beneficjenta, w wysokości dokonanych przepływów pieniężnych, z zastrzeżeniem pkt *[5.1](#page-14-0) [Wkład własny](#page-13-3)* niniejszych Zaleceń, zgodnie z kryteriami art. 9 pkt 3 UwP.
- 3. Wydatki uznaje się za poniesione, gdy koszt został zafakturowany lub został wystawiony inny dokument finansowy o równorzędnej wartości dowodowej, koszt został zapłacony, a przedmiot dostarczony (w przypadku towarów) lub wykonany (w przypadku usług lub robót).
- 4. Na zasadzie wyjątku, koszty, w odniesieniu do których faktury (lub inne równoważne dokumenty finansowe) zostały wystawione do ostatniego dnia kwalifikowalności, są również uważane za poniesione w okresie kwalifikowalności, o ile odbiór towaru lub usługi nastąpił do końcowego dnia kwalifikowalności wydatków a zapłata nastąpiła w terminie 30 dni od końcowego dnia kwalifikowalności wydatków.
- 5. W przypadku faktur wyrażonych w walucie innej niż PLN, jako wydatek kwalifikowalny należy uznać, z zastrzeżeniem pkt. *[8](#page-14-3) [Rozliczenie kosztów ponoszonych przez partnerów projektów](#page-14-3)* niniejszych Zaleceń, faktyczny rozchód środków pieniężnych odzwierciedlony w księgach rachunkowych Beneficjenta, zgodnie z przepisami krajowymi w zakresie rachunkowości oraz przepisami w zakresie VAT.
- 6. Beneficjent zobowiązany jest do prowadzenia dla Projektu odrębnej informatycznej ewidencji księgowej kosztów, wydatków i przychodów lub stosowania w ramach istniejącego informatycznego systemu ewidencji księgowej odrębnego kodu księgowego umożliwiającego identyfikację wszystkich transakcji i poszczególnych operacji księgowych związanych z Projektem oraz dokonywania księgowania środków zgodnie z obowiązującymi przepisami.

#### <span id="page-6-0"></span>**3. Załączniki do wniosku o płatność**

Dokumenty, będące załącznikami do WoP, powinny być załączone w sposób uporządkowany. Zaleca się, aby bezpośrednio przy każdym dokumencie finansowym umieścić pozostałe dokumenty dotyczące tej pozycji wskazane w UwP w art. 12 ust. 25:

- 1. wraz z pierwszym Wnioskiem o płatność oświadczenie o kwalifikowaniu VAT (wzór stanowi załącznik nr 1 do Zaleceń); jeżeli pierwszy wniosek o płatność jest wnioskiem sprawozdawczym, oświadczenie o VAT musi zostać dołączone do pierwszego wniosku o zaliczkę / rozliczającego zaliczkę / o refundację;
- 2. skany oryginałów faktur lub innych dokumentów finansowych o równoważnej wartości dowodowej;
- 3. w przypadku kosztów ponoszonych przez Partnerów: zgodnie z pkt. [8.](#page-14-3)[Rozliczenie kosztów](#page-14-3)  [ponoszonych przez partnerów projektów](#page-14-3)
- 4. skany oryginałów dokumentów potwierdzających wykonanie robót/usług oraz dokumenty potwierdzające odbiór urządzeń:
	- a) w przypadku zakupu urządzeń, które zostały zamontowane protokoły odbioru urządzeń oraz dokument potwierdzający wpisanie urządzenia do rejestru środków trwałych, np. dokument OT;

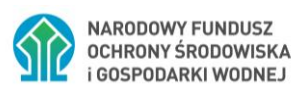

- b) w przypadku zakupu urządzeń, które nie zostały zamontowane: skany oryginałów protokołów odbioru urządzeń/materiałów, z podaniem miejsca ich składowania oraz deklaracją czasu i miejsca zamontowania;
- 5. skany oryginałów dowodów zapłaty potwierdzające poniesienie wydatków, tj. wyciągi bankowe potwierdzające dokonanie zapłaty lub potwierdzenie dokonania/zrealizowania przelewu; w przypadku rozliczania zaliczki należy dołączyć wyciągi bankowe z rachunku zaliczkowego;
- 6. w przypadku rozliczania kosztów osobowych dokumenty przygotowane zgodnie z pkt. [7](#page-14-2) [Wynagrodzenia](#page-14-2) niniejszych Zaleceń;
- 7. W przypadku rozliczania kosztów związanych z zakupem nieruchomości:
	- a. oświadczenie, iż wydatki deklarowane we WoP, z tytułu nabycia nieruchomości, zostały określone proporcjonalnie do wykorzystania nieruchomości na cele realizacji Projektu;
	- b. operat szacunkowy wykonany przez rzeczoznawcę, potwierdzający, iż przedstawiony do kwalifikacji wydatek na nabycie nieruchomości nie przekracza wartości rynkowej nieruchomości oraz, że nieruchomość jest wolna od zobowiązań, w tym zobowiązań w postaci kredytów hipotecznych;
	- c. oświadczenie, iż nieruchomość nie była uprzednio częściowo, bezpośrednio lub pośrednio własnością Beneficjenta lub Partnera;
	- d. oświadczenie, iż nieruchomość nie była przedmiotem dofinansowania krajowego lub zagranicznego w okresie 10 lat przed nabyciem na potrzeby Projektu;
- 8. w przypadku projektów partnerskich oświadczenie o wywiązywaniu się ze wszelkich zobowiązań finansowych względem partnera, w przypadkach o których mowa w pkt. 8 [Rozliczenie kosztów ponoszonych przez partnerów projektów](#page-14-3) ust. 2.
- 9. skany innych dokumentów potwierdzających i uzasadniających prawidłową realizację Projektu – jeżeli dany dokument potwierdza jednocześnie osiągnięcie wskaźników Projektu należy go dodatkowo załączyć w załączniku "Dokumenty potwierdzające osiągnięcie wskaźników" (np. potwierdzenie występowania / nie występowania gatunków chronionych na obszarze realizacji Projektu itp.).

Dokumenty wskazane powyżej zalecamy zeskanować tak, aby jeden folder skompresowany (plik w formacie .zip / .rar) zawierał wszystkie powyższe dokumenty w odniesieniu do pozycji z Zestawienia dokumentów księgowych / finansowych w GWD.

Skompresowany folder powinien zawierać podfoldery, każdy odpowiadający jednej pozycji zestawienia dokumentów finansowych WoP o nazwie "nr pozycji w zestawieniu\_nazwa-numer dokumentu" np.: "1\_faktura-123\_2021". Każdy podfolder powinien zawierać pliki ze skanami dokumentów dotyczących danej pozycji nazwane np.: "1\_faktura\_123\_2021" "1\_zapłata\_WB\_5\_12\_2021", "1\_Protokół odbioru\_1\_12\_2021").

Możliwe jest również załączanie wszystkich dokumentów dotyczących danej pozycji Zestawienia w jednym pliku (nazwa pliku to numer pozycji, której on dotyczy), dokumenty należy skanować

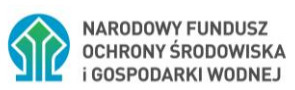

według następującej kolejności: awers, rewers dowodu księgowego, dodatkowy opis, potwierdzenie zapłaty, protokół odbioru i inne.

Na oryginale lub w załączniku do dokumentu księgowego należy wpisać:

- pełny numer Umowy w sprawie Projektu. np. MFEOG.07.03.03-11-0999/22-00;
- kwotę wydatków kwalifikowanych bez podziału na kwoty dofinansowania i współfinansowania; w przypadku, gdy koszt kwalifikowany jest niższy niż wartość faktury należy wyjaśnić przyczynę; jeśli dalsze elementy opisu dokumentu księgowego będą umieszczone na załączniku do tego dokumentu: informację, ile załączników dołączono do dokumentu księgowego, a załącznik winien być ściśle skorelowany z dokumentem;
- nazwę Programu: (tj. Program "Środowisko, Energia i Zmiany klimatu");
- obszar programowy ("Środowisko", "Zmiany Klimatu", "Energia" lub "Fundusz Współpracy Dwustronnej");
- wskazanie, z jakiego źródła finansowany jest wydatek w przypadku dofinansowania z innego niż wskazane w UwP (MF EOG / budżet państwa / NMF) na wkład własny lub pokrycie wydatków niekwalifikowanych wraz ze wskazaniem formy i kwoty dofinansowania, o ile występują;
- wskazanie numeru oraz nazwy zadania zgodnie z HRF, którego wydatek kwalifikowany dotyczy; w przypadku, gdy faktura dotyczy więcej niż jednej pozycji HRF należy wymienić wszystkie pozycje HRF;

Dowód księgowy powinien zostać sprawdzony pod względem formalno-rachunkowym i merytorycznym oraz zatwierdzony przez upoważnioną osobę zgodnie z Art. 21 Ustawy o rachunkowości (dalej: UoR), co powinno być potwierdzone na dokumencie księgowym.

Przykład opisu stanowi załącznik do niniejszych Zaleceń.

W przypadku faktur elektronicznych Beneficjent składając WoP dodatkowo dołącza:

- a) politykę rachunkowości (do pierwszego WoP);
- b) zaakceptowany podpisem kwalifikowanym raport z systemu elektronicznego obiegu dokumentów. Z raportu powinno wynikać:
	- dokonanie kontroli pod względem formalno-rachunkowym,
	- dokonanie kontroli pod względem merytorycznym,
	- zatwierdzenie do wypłaty,
	- numer ewidencyjny w księgach rachunkowych,
	- dekret księgowy wraz z osobą odpowiedzialną za wskazania.

Ponadto należy wskazać numer Umowy w sprawie Projektu. W przypadku faktur elektronicznych numer ten może wpisać wykonawca w opisie usługi/towaru.

W przypadku składania wniosku o płatność w postaci papierowej – zgodnie z pkt 1 ppkt. 6) niniejszych Zaleceń, dołączone do takiego wniosku dokumenty muszą być potwierdzone za

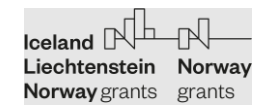

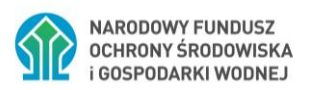

zgodność z oryginałem, a sam wniosek musi być podpisany przez osobę upoważnioną do reprezentowania Beneficjenta.

Przedłożone dokumenty powinny także posiadać wszystkie cechy dowodu księgowego zgodnie z art. 21 ustawy o rachunkowości.

> **Wypłata dofinansowania nastąpi po spełnieniu warunków określonych w art. 11 i 12 Umowy ws Projektu – o ile dotyczy**

#### <span id="page-9-0"></span>**4. Zaliczka**

Pierwsza transza zaliczki zostanie przekazana na podstawie wniosku o płatność (wniosku o zaliczkę) złożonego w GWD, w terminie do 15 dni od dnia wpłynięcia do Narodowego Funduszu wniosku Beneficjenta. Wypłata drugiej i kolejnych transz zaliczki jest uzależniona od rozliczenia, zgodnie z art. 12 ust. 7 UwP, kwoty stanowiącej nie mniej niż 70% łącznej kwoty dotychczas otrzymanych transz zaliczki. Wypłata środków następuje z zastrzeżeniem postanowień Umowy ws Projektu – art. 12 ust. 35 UwP. Rozliczenie zaliczki polega na:

- a) zwrocie otrzymanej zaliczki, lub
- b) złożeniu wniosku lub wniosków o płatność w terminie określonym w art 12. ust. 10 i wykazanie w nim lub nich wydatków kwalifikowanych obejmujących kwotę rozliczanej zaliczki oraz kwotę odpowiadającego jej wkładu własnego, zgodnie z poziomem dofinansowania Projektu.

**Kwota wykazana w formularzu Wniosku o Płatność w zakładce "Rozliczenie zaliczki" w polu sumy w kolumnie "Kwota zaliczek rozliczana bieżącym wnioskiem" oznacza kwotę wydatkowanej i rozliczanej we wniosku zaliczki oraz musi być zgodna z informacjami ujętymi w zakładce "Zestawienie".**

Przed otrzymaniem pierwszej zaliczki Beneficjent ma obowiązek zapewnić zerowe saldo początkowe na rachunku przeznaczonym do otrzymywanie zaliczki. Rachunek zaliczkowy służy, co do zasady, do opłacenia wydatków kwalifikowanych.

Beneficjent ma obowiązek rozliczyć zaliczkę zgodnie z

- Umową w sprawie Projektu;
- niniejszymi Zaleceniami.

#### <span id="page-9-1"></span>**4.1.Sposoby wydatkowania zaliczki**

- zaliczka może być przeznaczona wyłącznie na pokrycie wydatków kwalifikowanych;
- zalecane jest aby środki z zaliczki przeznaczone były na opłacanie przyszłych wydatków;
- przelewy dokonywane z rachunku zaliczkowego, muszą być identyfikowalne tj. tytuł zapłaty musi wskazywać nr dokumentu (zgodny z numerem wykazanym w zestawieniu dokumentów), za który dokonywany jest przelew;

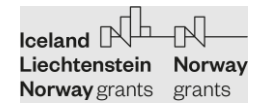

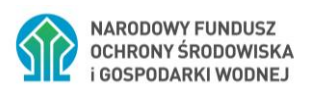

- jako rozliczenie zaliczki nie można przedstawiać kosztów pośrednich są one refundowane Beneficjentowi wyłącznie w formie płatności pośredniej lub końcowej;
- wydatki kwalifikowane, które nie wiążą się z fizycznym przepływem środków na rachunku bankowym Beneficjenta nie mogą stanowić rozliczenia zaliczki;
- wolontariat może być przedstawiony przy rozliczeniu zaliczki jako wkład własny **o ile UwP dopuszcza taką możliwość**.

W przypadku stwierdzenia niekwalifikowalności części wydatków na etapie weryfikacji wniosku rozliczającego zaliczkę, gdy:

- **upłynął termin określony w UwP na rozliczenie zaliczki**, a wniosek na brakującą kwotę rozliczenia zaliczki nie został złożony lub został złożony po terminie do NFOŚiGW, Beneficjent zobowiązany jest do zwrotu kwoty zaliczki wykorzystanej na wydatek niekwalifikowany oraz zapłaty odsetek, na zasadach określonych w art. 189 ust. 3 ustawy z dnia 27 sierpnia 2009 r. o finansach publicznych (Dz. U. Nr 2021, poz.305 z późn. zm.),
- **nie upłynął termin określony w UwP na rozliczenie zaliczki** Beneficjent, przed terminem rozliczenia zaliczki
	- o może dokonać zwrotu ze środków własnych na rachunek zaliczkowy kwoty pobranej na opłacenie wydatków niekwalifikowanych i wykorzystać ją na opłacenie wydatków kwalifikowanych, pod warunkiem przedstawienia ich we wniosku o płatność. Zwroty dokonywane ze środków własnych na rachunek zaliczkowy, muszą być identyfikowalne tj. tytuł zwrotu musi wskazywać nr dokumentu, którego dotyczy;

albo

o może przedstawić do rozliczenia zaliczki inne wydatki, które mogą być poniesione z innych środków Beneficjenta;

albo

o może dokonać zwrotu nienależycie wydatkowanych środków na rachunki, z których otrzymał transze zaliczki.

W przypadku, gdy opłacany dokument dotyczy wydatków kwalifikowanych i niekwalifikowanych, zalecane jest dokonanie płatności części kwalifikowanej z rachunku zaliczkowego, a części niekwalifikowanej z innego rachunku bankowego ze środków własnych.

**Możliwe jest, ale niezalecane, aby Beneficjent** przekazał równowartość kwoty do zapłaty wkładu własnego lub części niekwalifikowanej na rachunek zaliczkowy, a następnie **w tym samym dniu** (ze względu na konieczność rozliczania z odsetek od środków zaliczki) dokonał płatności na rzecz wykonawcy jednym przelewem z rachunku zaliczkowego.

#### <span id="page-10-0"></span>**4.2.Rozliczenie zaliczki w projektach partnerskich**

Partnerstwo w projekcie polega na realizowaniu Projektu przy współpracy innych podmiotów, z którymi Beneficjent ma podpisaną umowę o partnerstwie.

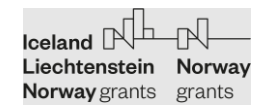

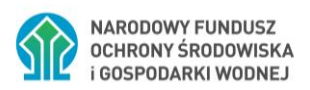

W praktyce oznacza to, że wydatki mogą być ponoszone przez Partnera, a następnie taki wydatek jest rozliczany w WoP, który Beneficjent składa do NFOŚiGW.

Zaleca się, aby wydatki z zaliczki ponosił tylko Beneficjent, a wydatki ponoszone przez Partnera/ów stanowiły jedynie podstawę do refundacji.

Dopuszcza się opłacanie ze środków otrzymanych przez beneficjenta w formie zaliczki kosztów poniesionych przez partnera.

## **Za prawidłowe rozliczenie udzielonej zaliczki odpowiada Beneficjent, z którym NFOŚiGW podpisał UwP.**

W przypadkach wydatkowania zaliczki przez Partnera/ów, dopuszcza się sytuację, w której Partner zgłasza Beneficjentowi zapotrzebowanie na środki, a Beneficjent przekazuje z rachunku zaliczkowego określoną kwotę na wyodrębniony rachunek bankowy Partnera dla potrzeb przekazywania zaliczki. Partner ponosi wydatek niezwłocznie (ze względu na konieczność rozliczania z odsetek od środków zaliczki, w tym samym dniu, kiedy wpływają środki z zaliczki). Wydatki te powinny zostać wykazane przez Beneficjenta w zestawieniu dokumentów jako rozliczenie zaliczki.

#### <span id="page-11-1"></span><span id="page-11-0"></span>**4.3.Rozliczenie i zapłata odsetek od środków przekazanych w formie zaliczki**

#### **4.3.1. Rozliczenie przekazanej zaliczki następuje poprzez:**

a) zwrot otrzymanej zaliczki.

W przypadku konieczności zwrotu niewydatkowanej kwoty zaliczki (bez odsetek) zwrot następuje na rachunki bankowe, z których zaliczka została wypłacona (oddzielnie część MF EOG oraz część z Budżetu Państwa).

- Rachunek do zwrotu zaliczki w części **EOG**: **82 1130 0007 0020 0660 2620 0010**
- Rachunek do zwrotu zaliczki w części **BP**: **38 1130 1017 0000 0109 9520 0089**

Dokonując zwrotu niewydatkowanej kwoty zaliczki w tytule przelewu należy wpisać:

- nr Umowy w sprawie Projektu MFEOG.xx.xx.xx-xx-xxxx/xx
- kwotę otrzymanej z BGK płatności, której dotyczy zwrot,
- datę otrzymania z BGK płatności, której dotyczy zwrot,
- tytuł zwrotu: zaliczka NMF lub EOG lub B.P.

W związku z ograniczoną ilością znaków w tytule przelewu, powyższe informacje mogą być zapisane skrótami umożliwiającymi ich identyfikację. Jeżeli informacje nie mieszczą się w tytule przelewu można w dniu dokonania zwrotu przesłać wyjaśnienia mailem na adres: bgkzlecenia@bgk.com.pl z podaniem w tytule maila kwoty zwrotu i daty dokonania zwrotu.

b) złożenie wniosku lub wniosków o płatność w terminie określonym w art 12. ust. 10 UwP i wykazanie w nim lub nich wydatków kwalifikowanych obejmujących kwotę rozliczanej

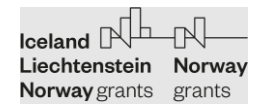

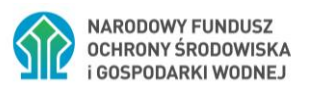

zaliczki oraz kwotę odpowiadającego jej wkładu własnego, zgodnie z poziomem dofinansowania Projektu.

Uwaga: w przypadku otrzymania wnioskowanej transzy zaliczki w dwóch lub więcej częściach (tzn. o różnych datach przekazania środków), należy ją rozliczyć we wniosku o płatność jako odrębne transze zaliczki.

#### <span id="page-12-0"></span>**4.3.2. Zwrot odsetek a'vista od przekazanej zaliczki**

Otrzymana zaliczka, zgodnie z Umową w sprawie Projektu Art. 12 ust. 3 pkt 1, w zależności od warunków wynegocjowanych pomiędzy Bankiem a Beneficjentem, może wygenerować dodatkowy przychód w postaci odsetek.

Informacja o wysokości odsetek przedstawiana jest Narodowemu Funduszowi w składanych przez Beneficjenta WoP. Beneficjent najpóźniej w dniu złożenia WoP zwraca na rachunek Narodowego Funduszu kwotę tych odsetek oraz dołącza do wniosku potwierdzenie ich zwrotu. W sytuacji braku zwrotu narosłych od zaliczki odsetek, wypłata dofinansowania może zostać pomniejszona o niezwrócone odsetki.

Numer rachunku bankowego NFOŚiGW właściwy do wpłaty ww. odsetek prowadzony w BGK: **77 1130 1017 0000 0109 9520 0066**

Dokonując zwrotu odsetek w tytule przelewu należy wpisać:

- nr Umowy w sprawie Projektu: MFEOG.xx.xx.xx-xx-xxxx/xx
- oznaczenie rodzaju odsetek (B) odsetki a'vista

Ten punkt nie dotyczy beneficjentów będących **jednostkami samorządu terytorialnego (jst)**– w ich przypadku, zgodnie z przepisami ustawy o dochodach jednostek samorządu terytorialnego, odsetki narosłe od środków na rachunkach bankowych stanowią dochód jst.

#### <span id="page-12-1"></span>**4.3.3. Zapłata odsetek od nieterminowo rozliczonej zaliczki**

Zgodnie z Art. 12 ust. 11 Umowy w sprawie Projektu w trakcie realizacji umowy mogą wystąpić zdarzenia, które będą skutkowały koniecznością zwrotu odsetek od nieterminowego rozliczenia zaliczki,

Po uzgodnieniu prawidłowej kwoty odsetek należy je wpłacić na rachunek bankowy NFOŚiGW właściwy do wpłaty ww. odsetek prowadzony w BGK: **77 1130 1017 0000 0109 9520 0066**

Dokonując zwrotu odsetek w tytule przelewu należy wpisać:

- nr Umowy w sprawie Projektu MFEOG.xx.xx.xx-xx-xxxx/xx,
- datę otrzymania zaliczki, której zwracane odsetki dotyczą,
- zaznaczanie rodzaju odsetek, których dotyczy zwrot: (T) odsetki od nieterminowego rozliczenia zaliczki.

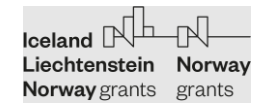

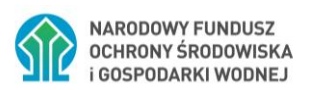

#### <span id="page-13-0"></span>**4.4.Rozliczenie nieprawidłowości (zwrot kapitału i zapłata odsetek)**

Zgodnie z Art. 17 ust 4 Umowy w sprawie Projektu w przypadku stwierdzenia okoliczności, o których mowa w ust. Art. 17 ust 1, Narodowy Fundusz wzywa niezwłocznie Beneficjenta do zwrotu kapitału wraz z odsetkami.

#### <span id="page-13-1"></span>**4.4.1. Zwrot kapitału.**

W przypadku konieczności zwrotu kwoty kapitału (bez odsetek) zwrot następuje na rachunki bankowe, (oddzielnie część MF EOG oraz część z budżetu państwa).

- Rachunek do zwrotu w części **EOG: 82 1130 0007 0020 0660 2620 0010**
- Rachunek do zwrotu w części **BP: 38 1130 1017 0000 0109 9520 0089**

Dokonując zwrotu kwoty w tytule przelewu należy wpisać:

- nr Umowy w sprawie Projektu MFEOG.xx.xx.xx-xx-xxxx/xx
- kwotę otrzymanej z BGK płatności, której dotyczy zwrot,
- datę otrzymania z BGK płatności, której dotyczy zwrot,
- tytuł zwrotu: zwrot kapitału NMF lub EOG lub B.P., a w przypadku zwrotu na podstawie decyzji, o której mowa w art. 207 ustawy o finansach publicznych - numer decyzji.

#### <span id="page-13-2"></span>**4.4.2. Zapłata odsetek.**

Po uzgodnieniu prawidłowej kwoty odsetek należy je wpłacić (w tym samym dniu co kapitał) na rachunek bankowy NFOŚiGW właściwy do wpłaty ww. odsetek prowadzony w BGK: **77 1130 1017 0000 0109 9520 0066**

Dokonując zwrotu odsetek w tytule przelewu należy wpisać:

- nr Umowy w sprawie Projektu MFEOG.xx.xx.xx-xx-xxxx/xx,
- datę wydania decyzji o zwrocie,
- zaznaczanie rodzaju odsetek, których dotyczy zwrot: (N) odsetki od nieprawidłowości;

#### <span id="page-13-3"></span>**5. Wkład własny**

Beneficjent na poziomie **każdego WoP** musi zapewnić w budżecie projektu finansowy wkład własny w wysokości zgodnej z UwP. W przypadku projektów, w których dofinansowanie stanowi pomoc publiczną w rozumieniu art. 107 Traktatu o funkcjonowaniu Unii Europejskiej, wysokość wkładu własnego wykazywanego w poszczególnych WoP zależna jest od jej intensywności na poziomie poszczególnych zadań – zgodnie z HRF.

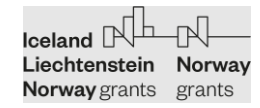

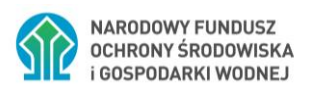

#### <span id="page-14-0"></span>**5.1.Wkład własny w postaci wolontariatu**

W projektach wdrażanych przez organizacje pozarządowe do 50% współfinansowania wymaganego dla Projektu może stanowić wkład rzeczowy w formie nieodpłatnej dobrowolnej pracy wolontariatu.

Potwierdzeniem wniesienia wkładu własnego w postaci wolontariatu są:

- kopia umowy wolontariackiej wraz z podaniem standardowej stawki godzinowej/dziennej za dany rodzaj wykonywanej pracy;
- karty czasu pracy potwierdzające ilości czasu przepracowanego dobrowolnie i nieodpłatnie na rzecz Projektu.

#### <span id="page-14-1"></span>**6. Koszty pośrednie**

Kwota kosztów pośrednich jest zawsze wyliczana jako ryczałt od kosztów bezpośrednich poniesionych w danym okresie sprawozdawczym przedstawionych w WoP. Wartość ryczałtu (%) określa Umowa w sprawie Projektu.

Koszty pośrednie nie mogą być opłacane z zaliczki oraz nie mogą stanowić rozliczenia zaliczki. Koszty pośrednie są refundowane Beneficjentowi wyłącznie w formie płatności pośredniej lub końcowej.

#### <span id="page-14-2"></span>**7. Wynagrodzenia**

Wydatki związane z wynagrodzeniami osobowymi (umowy o pracę) i bezosobowymi (inne niż umowa o pracę) mogą zostać rozliczone w WoP dopiero po zapłaceniu wszystkich składników wynagrodzenia (wynagrodzenia netto, składki ZUS, podatek dochodowy od osób fizycznych).

Zaleca się rozliczanie wynagrodzeń osobowych w formie **refundacji**.

Podstawą do rozliczenia wynagrodzeń osobowych jest oświadczenie Beneficjenta oraz wypełniona tabela "Rozliczenie środków finansowych związanych z zatrudnieniem" będące załącznikami do niniejszych Zaleceń.

#### <span id="page-14-3"></span>**8. Rozliczenie kosztów ponoszonych przez partnerów projektów**

- 1) W przypadku wydatków poniesionych przez **Partnerów z państw darczyńców**, gdzie faktury/dokumenty księgowe opłacono w walucie innej niż PLN, a rozliczenia wymagają przeliczenia na EUR lub PLN, przewalutowanie ma być dokonane wg miesięcznego kursu księgowego euro Komisji Europejskiej wg daty ich zapłaty, chyba że umowa partnerska określa inny sposób przeliczenia na EUR lub PLN. [https://ec.europa.eu/info/funding](https://ec.europa.eu/info/funding-tenders/procedures-guidelines-tenders/information-contractors-and-beneficiaries/exchange-rate-inforeuro_pl)[tenders/procedures-guidelines-tenders/information-contractors-and-beneficiaries/exchange](https://ec.europa.eu/info/funding-tenders/procedures-guidelines-tenders/information-contractors-and-beneficiaries/exchange-rate-inforeuro_pl)[rate-inforeuro\\_pl.](https://ec.europa.eu/info/funding-tenders/procedures-guidelines-tenders/information-contractors-and-beneficiaries/exchange-rate-inforeuro_pl)
- 2) W przypadkach wystąpienia w projekcie wydatków Partnera z siedzibą poza Rzeczpospolitą Polską można wyodrębnić wskazane poniżej sposoby ujęcia tych wydatków we wniosku o płatność. Beneficjent powinien dołączyć do wniosku o płatność:
	- a) Notę księgową wraz z raportem audytora oraz potwierdzeniem płatności za notę.

Iceland  $\mathbb{A}^{\mathbb{L}}$ ÆЪ Liechtenstein Norway **Norway** grants grants

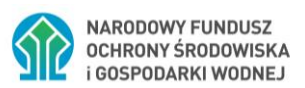

lub

b) Raport audytora.

lub

c) Skany oryginałów faktur wraz z oświadczeniami Partnera o ich zapłacie oraz z oświadczeniami Partnera i Beneficjenta o zgodności przedstawionej dokumentacji z wymogami prawa krajowego partnera oraz właściwymi dla tego kraju zasadami rachunkowości.

lub

d) Nota księgowa wraz z potwierdzeniem płatności przez Beneficjenta (nota przygotowana na podstawie skanów oryginałów faktur Partnera bez potwierdzeń ich zapłaty) oraz oświadczeniem Beneficjenta o akceptacji kosztów składających się na kwotę otrzymanej noty – bez raportu audytora lub refakturowanie przez Partnera swoich kosztów na rzecz Beneficjenta (bez raportu audytora) wraz z potwierdzeniem płatności przez Beneficjenta.

#### **przy czym:**

- rozwiązaniami preferowanymi są te wskazane w pkt a) i b);
- Raport audytora, o którym mowa w pkt a) i b) musi zwierać:
	- o oświadczenie audytora/funkcjonariusza publicznego, że deklarowane koszty poniesiono zgodnie z Regulacjami w sprawie wdrażania Mechanizmu Finansowego Europejskiego Obszaru Gospodarczego (EOG) na lata 2014-2021, prawem krajowym oraz odpowiednimi krajowymi praktykami w zakresie rachunkowości;
	- o kwotę deklarowanych wydatków kwalifikowalnych bezpośrednich (bez kosztów pośrednich) wraz z metodologią ich wyliczenia w walucie, w której wydatki zostały poniesione;
	- o informację, iż wszystkie wydatki wskazane w raporcie zostały opłacone wraz z datami zapłaty;
	- o musi być dołączony w języku oryginalnym oraz roboczym tłumaczeniu na język polski;
- w przypadku pkt. b), tj. przedstawienia przy wniosku o płatność jedynie raportu audytora, Beneficjent jest zobligowany do przekazania oświadczenia o dokonaniu rozliczeń na rzecz Partnera, nie później niż z raportem końcowym;
- w przypadku a) i d) wydatkiem kwalifikowanym jest zapłata beneficjenta na rzecz partnera, stąd przedstawiony dokument (nota księgowa, refaktura) musi być opłacona;
- w odniesieniu do punktów c) do dokumentacji dołączonej do wniosku o płatność muszą być dołączone skany oryginałów faktur oraz oświadczenie partnera, że deklarowane koszty poniesiono zgodnie z Regulacjami w sprawie wdrażania Mechanizmu Finansowego Europejskiego Obszaru Gospodarczego (EOG) na lata 2014-2021, prawem krajowym oraz odpowiednimi krajowymi praktykami w zakresie rachunkowości;
- w przypadku pkt. d) do wniosku o płatność, poza notą księgową lub potwierdzeniem refakturowania, mają być dołączone
	- o oświadczenie o akceptacji kosztów składających się na kwotę otrzymanej noty. W takim przypadku do NFOŚiGW nie będą przekazywane faktury, a sama nota z oświadczeniem beneficjenta;
	- o oświadczenie partnera, że deklarowane koszty poniesiono zgodnie z Regulacjami w sprawie wdrażania Mechanizmu Finansowego Europejskiego Obszaru Gospodarczego (EOG) na lata 2014-2021, prawem krajowym oraz odpowiednimi krajowymi praktykami w zakresie rachunkowości.
- 3) W przypadku przedłożenia do wniosku o płatność raportu audytora bez noty księgowej, w opisie do raportu musi być ujęte przeliczenie dokumentów księgowych objętych raportem na EUR i PLNA wg zasad wskazanych w pkt.1 powyżej.

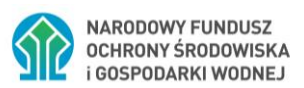

- 4) Do wniosku o płatność rozliczającego koszty partnera z siedzibą na terytorium Rzeczypospolitej Polskiej należy dołączyć skany oryginałów faktur lub innych dokumentów o równoważnej wartości dowodowej wraz z potwierdzeniem płatności.
- 5) W przypadkach wydatkowania zaliczki przez Partnera/ów, dopuszcza się sytuację, w której Partner zgłasza Beneficjentowi zapotrzebowanie na środki, a Beneficjent przekazuje z rachunku zaliczkowego określoną kwotę na wyodrębniony rachunek bankowy Partnera dla potrzeb przekazywania zaliczki. Partner ponosi wydatek niezwłocznie (ze względu na konieczność rozliczania z odsetek od środków zaliczki, w tym samym dniu, kiedy wpływają środki z zaliczki). Wydatki te powinny zostać wykazane przez Beneficjenta w zestawieniu dokumentów jako rozliczenie zaliczki.

#### <span id="page-16-0"></span>**9. Płatność końcowa**

W ostatnich WoP, których kwota do wypłaty jest równa lub mniejsza kwocie płatności końcowej, NFOŚiGW zatrzyma kwotę płatności końcowej w wysokości wynikającej z Umowy w sprawie Projektu, tzn. 10 % kwoty dofinansowania.

W przypadku, gdy nie ma możliwości zatrzymania całej kwoty płatności końcowej w ostatnim WoP, NFOŚiGW może podjąć decyzję o zatrzymaniu płatności końcowej w częściach.

Przekazanie płatności końcowej następuje pod warunkiem zrealizowania pełnego zakresu rzeczowego Projektu oraz przeprowadzenia przez Narodowy Fundusz kontroli na dokumentach na zakończenie realizacji Projektu, które potwierdzą zrealizowanie Projektu zgodnie z postanowieniami umowy oraz rozliczenia w całości kwoty przekazanej zaliczki i zatwierdzenia przez Narodowy Fundusz wszystkich Wniosków o płatność oraz Raportu końcowego.

# <span id="page-16-1"></span>**10. Weryfikacja wniosków o płatność pod względem formalnym i rzeczowym oraz finansowym**

Każdy WoP składany przez Beneficjenta podlega:

- 1. weryfikacji pod względem formalno-merytorycznym, tj. kompletności, terminowości, prawidłowości wypełnienia, kwalifikowalności zakresu rzeczowego,
- 2. weryfikacji pod względem formalno-rachunkowym dokumentów finansowych, tj. sprawdzeniu poprawności dokumentacji finansowej potwierdzającej poniesione wydatki, kontroli rachunkowej zestawienia faktur.
- 3. kontroli pod względem formalnym, rachunkowym i merytorycznym, tj. sprawdzenia kompletności dokumentów rozliczeniowych oraz kwalifikowalności wydatków,

Dokumenty rozliczeniowe będące załącznikami do wniosku o płatność (faktury lub inne dokumenty o równoważnej wartości dowodowej) są weryfikowane na próbie dokumentów, losowanych do weryfikacji zgodnie z podziałem:

- a) dokumenty poniżej 1 000 zł próba 15 %;
- b) dokumenty od 1 000 zł do 5 000 zł próba 25 %;

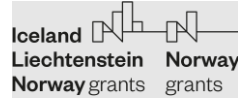

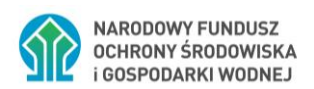

- c) dokumenty od 5 000 zł do 20 000 zł próba 50 %;
- d) dokumenty od 20 000 zł do 100 000 zł próba 75 %;
- e) dokumenty powyżej 100 000 zł 100 %.

Liczba dokumentów zawsze jest zaokrąglana w górę do pełnych wartości.

Do pierwszej wersji wniosku weryfikowanego na próbie nie należy dołączać załączników od 2 do 6 z punktu 3 niniejszych Zaleceń.

Z losowania próby dokumentów rozliczeniowych sporządzany jest protokół, podpisywany przez dwie osoby biorące udział w losowaniu.

Koordynator informuje o numerach z zestawienia dokumentów finansowych wybranych w próbie (zakładka w WoP). Do drugiej wersji wniosku dla wskazanych pozycji Beneficjent załączy załączniki od 2 do 6 z punktu 3 niniejszych Zaleceń

W uzasadnionych przypadkach, weryfikacja wniosków o płatność może obejmować całość, to znaczy 100 % dokumentacji finansowej.

Uzasadniony przypadek występuje np.:

- a) gdy dany Beneficjent składa pierwszy WoP zawierający wydatki;
- b) gdy po raz pierwszy przedstawiono do rozliczenia koszty wynagrodzeń, wolontariat bądź odpisy amortyzacyjne;
- c) gdy dotychczas Beneficjent przedkładał skany dokumentów finansowych, do których zgłaszane były uwagi i wymagały wielokrotnych poprawek przez Beneficjenta pomimo przekazywania szczegółowych uwag przez NFOŚiGW;
- d) gdy liczba dokumentów księgowych / finansowych podlegających weryfikacji jest mniejsza lub równa 10.

W pierwszym wniosku o płatność rozliczającym koszty osobowe należy załączyć komplet dokumentów tj. zakresy obowiązków lub opisu stanowisk pracy wskazujących na związek wykonywanej pracy z zakresem Projektu, zestawienie "Rozliczenie środków finansowych związanych z zatrudnieniem", wyciągi bankowe potwierdzające zapłatę wszystkich składników wynagrodzenia, oświadczenie o kwalifikowalności wynagrodzeń sporządzone wg obowiązującego wzoru.

W kolejnych wnioskach o płatność dopuszcza się rozliczanie kosztów osobowych na podstawie zestawień poniesionych kosztów, o ile w pierwszym wniosku zawierającym te koszty, potwierdzono prawidłowość ich opisu i rozliczania.

Jeśli NFOŚiGW nie stwierdzi żadnych braków i błędów w próbie dokumentów wysłanych przez Beneficjenta, WoP może zostać zatwierdzony. Jeśli stwierdzone zostaną braki lub błędy Beneficjent zostanie poproszony o wyjaśnienia lub korektę. Beneficjent przekazuje wyjaśnienia i/lub korektę wniosku o płatność wraz z dokumentami uzupełniającymi nie później niż w terminie 10 dni roboczych od otrzymania uwag do ww. wniosku.

#### <span id="page-17-0"></span>**11. Aneksowanie umów ws projektów oraz aktualizacja załączników do umów**

Dla zachowania formy pisemnej umowy / aneksu / zmiany załączników dopuszczalna jest

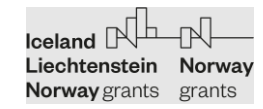

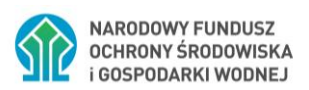

tradycyjna forma pisemna zgodnie z art. 78 kodeksu cywilnego albo forma elektroniczna, która zgodnie z art. 781 kodeksu cywilnego jest równoważna w skutkach. Dla zachowania formy elektronicznej wymagane jest podpisanie kwalifikowanym podpisem elektronicznym.

Użycie profilu zaufanego nie jest wystarczające.

#### <span id="page-18-0"></span>**12. Dokumenty programowe i baza konkurencyjności**

Wszystkie aktualne dokumenty dotyczące realizacji Programu (w tym wytyczne) są zawarte na stronie internetowej Krajowego Punktu Kontaktowego: [www.eog.gov.pl](http://www.eog.gov.pl/)

Informacja dotyczące aspektów technicznych publikowania ogłoszeń w Bazie Konkurencyjności zamieszczone są na stronie: [https://www.eog.gov.pl/strony/zapoznaj-sie-z](https://eur01.safelinks.protection.outlook.com/?url=https%3A%2F%2Fwww.eog.gov.pl%2Fstrony%2Fzapoznaj-sie-z-funduszami%2Fpodstawy-prawne%2Fwytyczne-dotyczace-zamowien-publicznych%2Fwytyczne-dotyczace-zamowien-publicznych%2F&data=02%7C01%7CWioleta.Banach%40nfosigw.gov.pl%7C2e51b1b9d1334982d96e08d86c203cb8%7Cdc703567210e4399b083b2500cb5d658%7C0%7C0%7C637378233139225184&sdata=gvVepLMBKBfP6epD9jGioz2IinhflHTIkB14YjriT6Y%3D&reserved=0)[funduszami/podstawy-prawne/wytyczne-dotyczace-zamowien-publicznych/wytyczne](https://eur01.safelinks.protection.outlook.com/?url=https%3A%2F%2Fwww.eog.gov.pl%2Fstrony%2Fzapoznaj-sie-z-funduszami%2Fpodstawy-prawne%2Fwytyczne-dotyczace-zamowien-publicznych%2Fwytyczne-dotyczace-zamowien-publicznych%2F&data=02%7C01%7CWioleta.Banach%40nfosigw.gov.pl%7C2e51b1b9d1334982d96e08d86c203cb8%7Cdc703567210e4399b083b2500cb5d658%7C0%7C0%7C637378233139225184&sdata=gvVepLMBKBfP6epD9jGioz2IinhflHTIkB14YjriT6Y%3D&reserved=0)[dotyczace-zamowien-publicznych/](https://eur01.safelinks.protection.outlook.com/?url=https%3A%2F%2Fwww.eog.gov.pl%2Fstrony%2Fzapoznaj-sie-z-funduszami%2Fpodstawy-prawne%2Fwytyczne-dotyczace-zamowien-publicznych%2Fwytyczne-dotyczace-zamowien-publicznych%2F&data=02%7C01%7CWioleta.Banach%40nfosigw.gov.pl%7C2e51b1b9d1334982d96e08d86c203cb8%7Cdc703567210e4399b083b2500cb5d658%7C0%7C0%7C637378233139225184&sdata=gvVepLMBKBfP6epD9jGioz2IinhflHTIkB14YjriT6Y%3D&reserved=0) .

#### <span id="page-18-1"></span>**13. Informacje dotyczące działań informacyjno – promocyjnych**

Wszystkie aktualne dokumenty dotyczące zagadnień informacyjno – promocyjnych znajdują się w lokalizacji [https://www.gov.pl/web/klimat/zagadnienia-informacyjno-promocyjne.](https://www.gov.pl/web/klimat/zagadnienia-informacyjno-promocyjne)

#### <span id="page-18-2"></span>**14. Informacje dotyczące raportowania z utrzymania trwałości zrealizowanych projektów.**

Zgodnie z art. 8 ust. 8 UwP beneficjent jest zobowiązany do zapewnienia trwałości Projektu przez wskazany w tym ustępie okres czasu. Jednocześnie, zgodnie z art. 13 ust. 1 na beneficjentów został nałożony obowiązek sporządzania raportów z realizacji zobowiązań wynikających z Projektu. W niniejszej sekcji określono sposób przekazywania raportów z zakresu utrzymania trwałości projektów.

- 14.1. Raporty z utrzymania trwałości projektu są składane poprzez GWD.
- 14.2. Pierwszy raport z utrzymania trwałości projektu ma być złożony w ciągu 15 dni po upływie roku od dnia akceptacji przez NFOŚiGW raportu końcowego z realizacji projektu.
- 14.3. Kolejne raporty, za kolejne lata trwałości projektu, są składane w odstępach rocznych za kolejne lata określone w art. 8 ust. 8 UwP.

#### <span id="page-18-3"></span>**15. Inne informacje**

15.1. Wypłacone dofinansowanie jest rozliczane przez Operatora Programu w EUR wg średniego kursu Komisji Europejskiej [https://ec.europa.eu/info/funding-tenders/procedures-guidelines](https://ec.europa.eu/info/funding-tenders/procedures-guidelines-tenders/information-contractors-and-beneficiaries/exchange-rate-inforeuro_pl)[tenders/information-contractors-and-beneficiaries/exchange-rate-inforeuro\\_pl](https://ec.europa.eu/info/funding-tenders/procedures-guidelines-tenders/information-contractors-and-beneficiaries/exchange-rate-inforeuro_pl) wg daty wypłaty dofinansowania w formie zaliczki lub refundacji.

#### <span id="page-18-4"></span>**16. Załączniki:**

- 1. Przykładowy opis dowodu księgowego / dokumentu finansowego.
- 2. Wzór tabeli do rozliczania wynagrodzeń.
- 3. Wzór oświadczenia o kwalifikowalności wynagrodzeń.
- 4. Wzór oświadczenia o VAT.